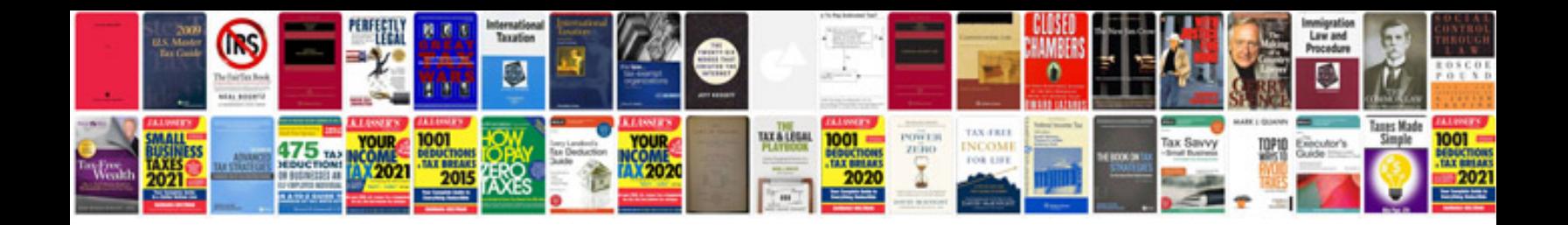

Ford acm module

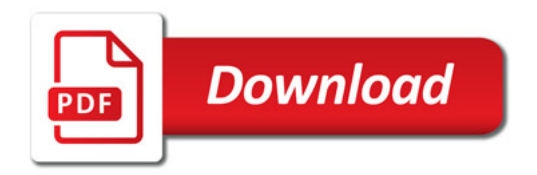

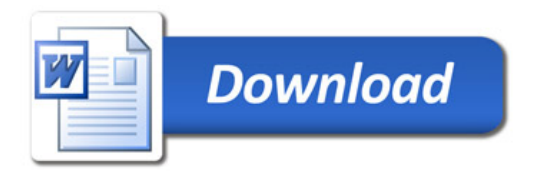